Министерство науки и высшего образования Российской Федерации Федеральное государственное бюджетное образовательное учреждение высшего образования Смоленский государственный университет

Кафедра землеустройства и кадастра

«Утверждаю» Проректор по учебной работе **\_\_\_\_\_\_\_\_\_\_\_\_\_\_\_\_**Ю.А.Устименко «08» сентября 2020 г.

# **Программа учебной практики Б2.О.04 (У) Изыскательская практика (Геодезическая)**

Направление подготовки: **08.03.01Строительство** Направленность (профиль): **Промышленное и гражданское строительство** Форма обучения: очная  $Kypc-2$ Семестр – 4 Всего зачетных единиц – 4, часов – 144

Форма контроля – зачет, 4 семестр

Программу разработал: кандидат географических наук, доцент А.В. Левин

Одобрена на заседании кафедры «01» сентября 2020 г., протокол № 1

Заведующий кафедрой

Смоленск 2020

# **1. Место практики в структуре ОП**

Цель практики – овладеть современными технологиями топографо-геодезических работ при проведении работ в области строительства, методами обработки результатов измерений, перенесение проектов в натуру и определения площадей земельных участков.

Геодезические изыскания являются важнейшим из факторов, обеспечивающих современные строительные проекты и выбор технологии строительства объектов. Современные геодезические изыскания выступают определенной гарантией успешного завершения строительного проекта.

Знания, полученные в ходе прохождения практики помогут в понимании других дисциплин, таких как Геология, Механика грунтов, Реконструкция зданий и сооружений, Эксплуатация зданий и сооружений.

| Компетенция                                            | Индикаторы достижения                                                           |
|--------------------------------------------------------|---------------------------------------------------------------------------------|
| ОПК-5. Способен участвовать в                          | Знать: основные теоретические положения, лежащие в                              |
| инженерных<br>изысканиях,                              | инженерных<br>изысканий,<br>необходимых<br>основе<br>ДЛЯ                        |
| необходимых для строительства и                        | строительства и реконструкции объектов строительства и                          |
| объектов<br>реконструкции                              | жилищно-коммунального хозяйства;                                                |
| строительства<br>$\boldsymbol{\mathrm{M}}$<br>ЖИЛИЩНО- | Уметь: выполнять измерения и расчеты, необходимые                               |
| коммунального хозяйства                                | для проведения инженерных изысканий при возведении и                            |
|                                                        | реконструкции объектов строительства и жилищно-                                 |
|                                                        | коммунального хозяйства;                                                        |
|                                                        | Владеть: навыками работы с оборудованием и методами                             |
|                                                        | измерений в<br>инженерных<br>выполнения<br>изысканиях,                          |
|                                                        | необходимых<br>для строительства и<br>реконструкции                             |
|                                                        | объектов<br>строительства<br>$\boldsymbol{\mathrm{M}}$<br>жилищно-коммунального |
|                                                        | хозяйства.                                                                      |
| ПК-1. Способен разрабатывать                           | Знать:основные<br>положения,<br>нормативные<br>акты,                            |
| подготовке<br>документацию<br>$\Pi{\rm O}$             | регулирующие<br>строительную<br>деятельность;<br>основы                         |
| строительной площадки к началу                         | проектирования, конструктивные особенности несущих и                            |
| производства работ                                     | ограждающих конструкций, необходимые технические                                |
|                                                        | расчеты, технологические схемы; карты трудовых и                                |
|                                                        | технологических процессов на выполнение строительно-                            |
|                                                        | монтажных работ; технические<br>условия и<br>другие                             |
|                                                        | нормативные материалы по разработке и оформлению                                |
|                                                        | технологической документации; состав, требования к                              |
|                                                        | оформлению,<br>проектно-сметной<br>учету,<br>хранению                           |
|                                                        | документации и правила передачи проектно-сметной                                |
|                                                        | документации; конструктивные<br>схемы<br>зданий<br>И                            |
|                                                        | последовательность их возведения.                                               |
|                                                        | Уметь: пользоваться компьютером с применением                                   |
|                                                        | обеспечения;<br>программного<br>специализированного                             |
|                                                        | осуществлять обработку информации в соответствии с                              |
|                                                        | действующими нормативными документами                                           |
|                                                        | Владеть: навыкамиорганизации разработки<br>проекта                              |
|                                                        | производства работ силами<br>сотрудников                                        |
|                                                        | производственно-технического<br>ИЛИ<br>отдела                                   |
|                                                        | специализированной<br>организации;<br>проверки                                  |
|                                                        | документации<br>соответствие<br>на<br>предусмотренных                           |
|                                                        | проектом физических объемов строительно-монтажных                               |
|                                                        | работ и спецификации материалов, комплектности пакета                           |
|                                                        | документов; составления графиков производства работ с                           |
|                                                        | учетом данных, предоставленных линейным персоналом;                             |

**2. Планируемые результаты обучения** 

составления заявок на материалы и оборудование; выдачи на строительные участки рабочей документации, проекта производства работ, журналов производства работ и другой специализированной документации; составления и оформления замечаний и предложений по проектным решениям.

# **3. Тип практики**

Вид практики – учебная, тип практики – изыскательская.

# **4. Место проведения практики**

Территориально практика проводится в полевых условиях на территории г. Смоленска.

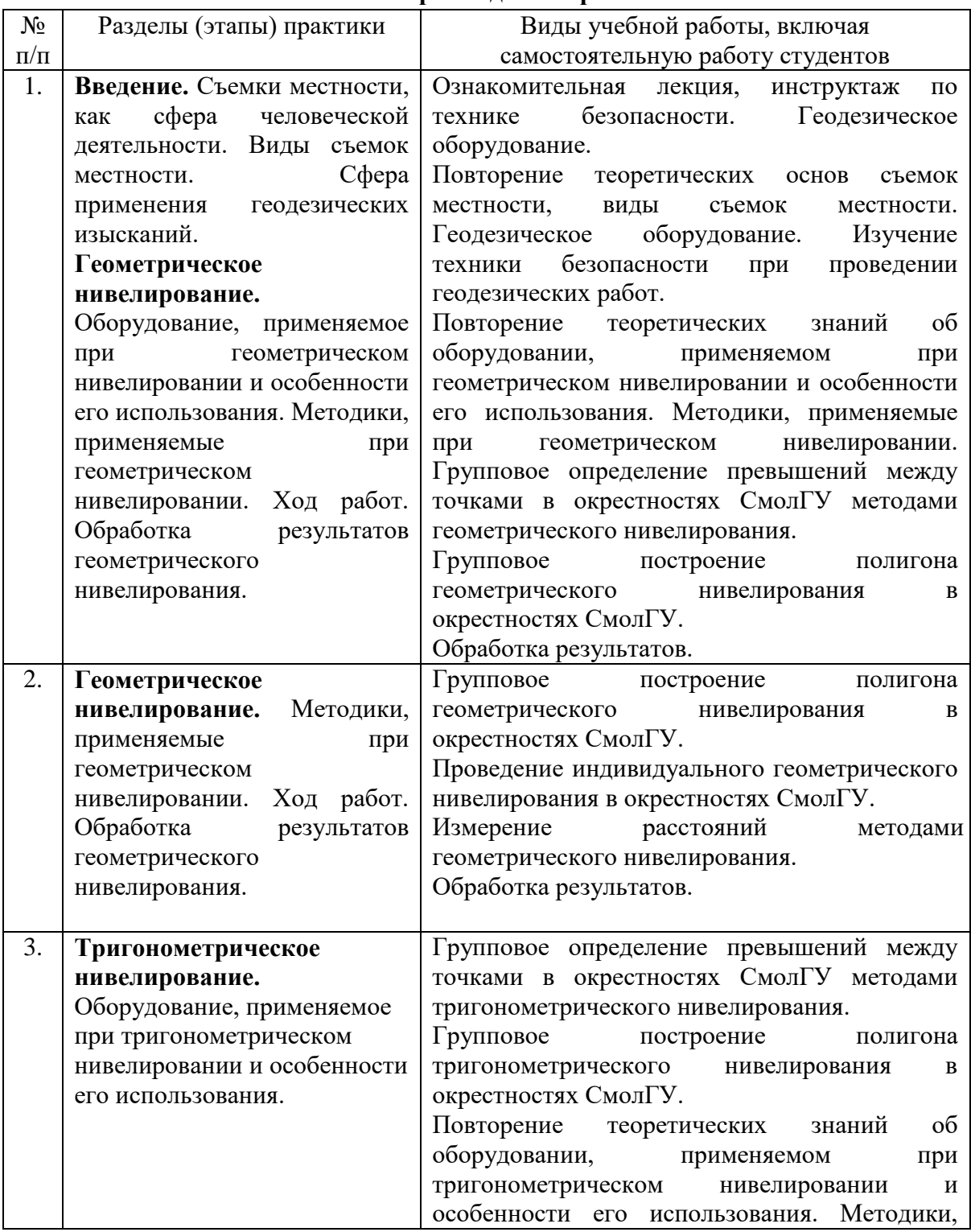

#### **5. Этапы прохождения практики**

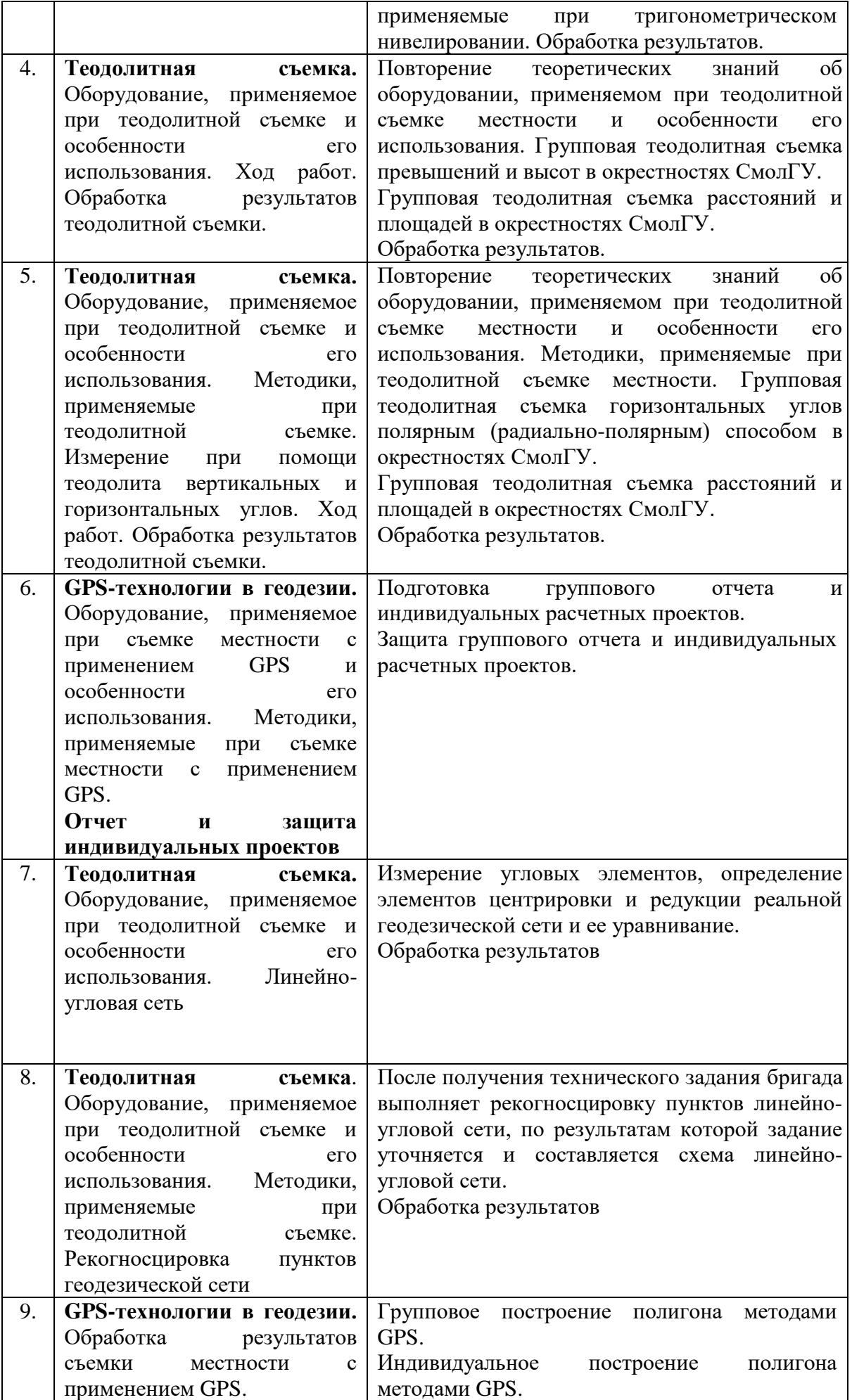

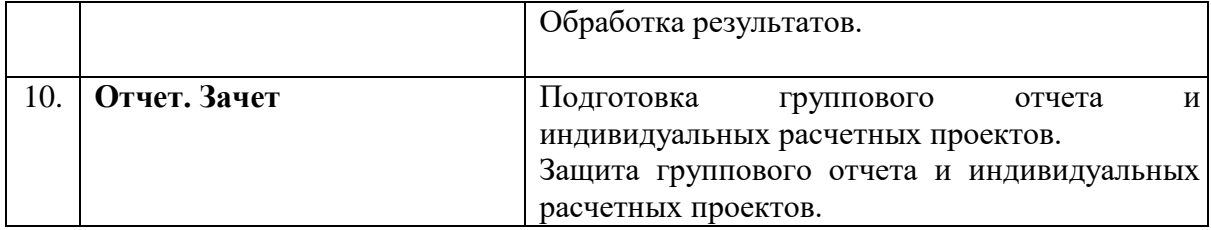

### **6. Критерии оценивания результатов освоения практики**

## **6.1. Оценочные средства и критерии оценивания для текущей аттестации**

Важнейшей формой контроля и оценки деятельности студентов на практике является оценка дневника практики студента.

#### **Индивидуальный отчет по практике (полевой дневник) должен включать:**

1. Титульный лист

2. Описание работ выполненных во время прохождения практики (результаты измерений, схемы)

3. Заключение (общий вывод об итогах прохождения практики).

#### *Основные правила ведения полевого дневника:*

перед началом работ все страницы полевого дневника должны быть пронумерованы. О количестве страниц в конце документа делают соответствующую запись с подписью бригадира и указанием даты;

в полевых условиях все записи и зарисовки выполняют простым отточенным карандашом;

при записях отсчетов по приборам категорически запрещается применение стиральной резинки;

ошибочные записи отсчетов или результатов измерений зачёркивают одной чертой, но так, чтобы зачёркнутое можно было легко прочитать;

правильную запись выполняют рядом или выше, т.к. ведение полевой документации требует максимальной чистоты и аккуратности. Эти документы выполняют без каких-либо переделок, т.е. они являются оригиналом. Переписанная «набело» документация является копией с присущими ей ошибками, допущенными при переписывании.

*После проверки преподавателем полевой дневник остается у студента.*

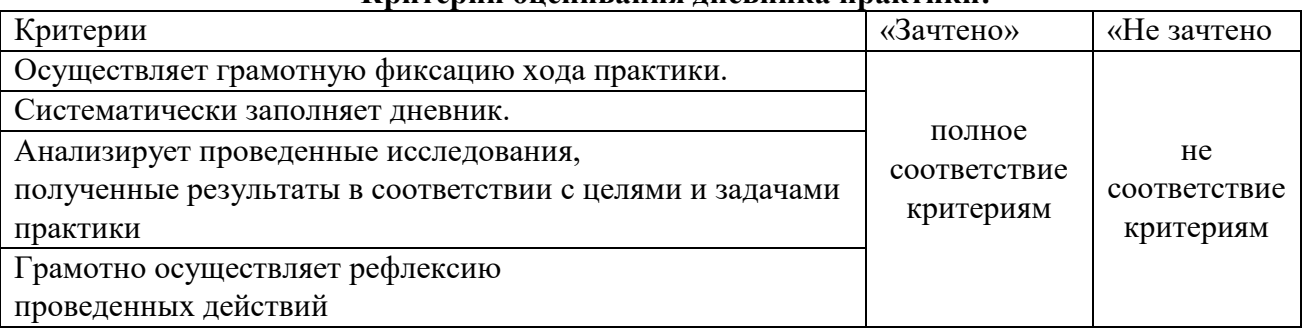

#### **Критерии оценивания дневника практики:**

#### **6.2. Оценочные средства и критерии оценивания для промежуточной аттестации**

Важнейшей формой контроля и оценки деятельности студентов на практике является экспертная оценка отчета и полевого дневника студента.

#### **Групповой отчёт по практике должен включать:**

- 1. Титульный лист
- 2. Список группы
- 3. Теоретическая часть
- 4. Практическая часть
- 5. Приложение (планы, схемы, фотографии)
- 6. Список используемой литературы
- 7. Техника безопасности

# **Примерное содержание группового отчёта по полевой геодезической практике**

Введение (что изучает геодезия, геодезическая съёмка и приборы к ним)

Глазомерная съёмка (характеристика съемки, ход проведения съемки, плюсы и минусы, план)

Геометрическое нивелирование (характеристика съемки, устройство нивелира, ход проведения съемки, плюсы и минусы, журнал нивелирования, план)

Тригонометрическое нивелирование (характеристика съемки, ход проведения съемки, плюсы и минусы, таблица с результатами, схема съемки)

Теодолитная съёмка (характеристика съемки, устройство теодолита, ход проведения съемки, плюсы и минусы, таблица с результатами, план)

GPS съемка местности (характеристика съемки, ход проведения съемки, плюсы и минусы, таблица с результатами, план)

Заключение

Список литературы

Приложение (техника безопасности, полевая документация)

*Критерии оценивания отчета*

- 1. Адекватность цели и задач содержанию полевой практики
- 2. Глубина и качество изучения литературы
- 3. Обоснованность и полнота теоретических выводов
- 4. Качество экспериментальных, опытных работ, организации наблюдений Достоверность

расчетов

- 5. Правильность построения планов
- 6. Последовательность и логичность изложения
- 7. Объем выполненных работ
- 8. Соответствие структуры отчета содержанию работ во время прохождения практики
- 9. Качество оформления (наличие схем, рисунков, фотографий)

#### **Критерии выставления зачета**

**«Зачтено»** - заслуживает студент, прошедший все этапы практики и выполнивший 80-100% объема работ, получивший положительную оценку за ведение дневника и отчет.

**«Не зачтено»** - заслуживает студент, выполнивший менее 50% объема работ практики и получивший неудовлетворительную оценку за ведение дневника или отчет

# **7. Перечень основной и дополнительной литературы 7.1. Основная литература**

1.Макаров, К. Н. Инженерная геодезия / К. Н. Макаров. — Москва: Издательство Юрайт, 2020. — 246 с. — (Профессиональное образование). — ISBN 978-5-534-10497-4. — Текст: электронный // ЭБС Юрайт [сайт]. — URL: https://urait.ru/viewer/inzhenernaya-geodeziya-452583#page/2

# **7.2. Дополнительная литература**

- 1. Гиршберг М.А. Геодезия: Учебник. М.: ИНФРА–М, 2014. 384 с.
- 2. Гиршберг М.А. Геодезия: Задачник: Учеб. пособие М.: ИНФРА–М, 2014. 288 с.
- 3. ФЗ–431 от 30.12.2015 «О геодезии, картографии и пространственных данных».

4. Инженерная геодезия: учебник / Е. Б. Клюшин [и др.]; под ред. Д. Ш. Михелева. – М.: Академия. – 2008. – 480 с.

5. Поклад Г.Г. Геодезия: учеб. пособие для студентов вузов, обучающихся по специальностям 120301 «Землеустройство», 120302 «Земел. Кадастр», 120303 «Городской кадастр» / Г. Г. Поклад, С. П. Гриднев; Воронеж. гос. аграр. ун-т им. К. Д. Глинки. - М. : Академический проект, 2008. – 592 с.

# **7.3. Перечень ресурсов информационно-телекоммуникационной сети «Интернет»**

1. [http://www.geoprofi.ru](http://www.geoprofi.ru/) – Электронный журнал по геодезии, картографии и навигации

2. [http://www.2gis.ru](http://www.2gis.ru/) – Электронная карта города «Дубль–ГИС»

3. [http://www.gisa.ru](http://www.gisa.ru/) – сайт ГИС–Ассоциации, межрегиональной общественной организации содействия развитию рынка геоинформационных технологий и услуг

4. <http://journal.miigaik.ru/> – официальный сайт Московского государственного университета геодезии и картографии, электронный журнал «Известия ВУЗов. Геодезия и аэрофотосъемка».

5. <http://www.credo-dialogue.com/> – сайт компании «Кредо–диалог».

6. [http://www.rosreestr.ru](http://www.rosreestr.ru/) – Федеральная служба государственной регистрации, кадастра и картографии (Росреестр).

7. <http://www.67.rosreestr.ru/> – Федеральная служба государственной регистрации, кадастра и картографии по Смоленской области.

8. [http://www.vishagi.ru](http://www.vishagi.ru/) – ВИСХАГИ-ЦЕНТР, геодезия, картография, землеустройство, кадастр, межевание земель.

9. [http://www.fccland.ru](http://www.fccland.ru/) – Федеральный кадастровый центр «Земля», электронный журнал «Вестник «Росреестра»

## **8. Материально-техническое обеспечение**

Необходимый для реализации бакалаврской программы перечень материальнотехнического обеспечения включает в себя:

уч. корпус № 1, ауд. 12 б:

- интерактивная доска SMART;

- компьютерное оборудование KraftwayKC 41

- мультимедийный проектор

-сканер формат А3 EpsonGT-20000

-принтер формат А3 Е 100

уч. корпус № 1, ауд. 41

- GPS навигатор Garmin;

- веха для отражателя 3,6 м;

- дальномер лазерный;

- координатограф Planix 10S;

- лазерный нивелир BOSCH;

- нивелир цифровой TrimbleDiNi;

- оптический нивелир SETLAL24;

- оптический нивелир;
- отражатель однопризменный АК;
- теодолит;
- теодолит 4ТЗОП «УОМЗ»;
- теодолит УОМЗ;
- тригер трехштыковой с оптическим центриром;
- штатив теодолитный S6;
- рейка телескопическая TS3-ЗЕВ.

#### **9. Программное обеспечение**

KasperskyEndpointSecurity для бизнеса Стандартный АО «Лаборатория Касперского», лицензия 1FB6-161215-133553-1-6231

Microsoft Open License, лицензия 49463448 всоставе: MicrosoftWindows Professional 7 Russian Microsoft Office 2010 Russian

# ДОКУМЕНТ ПОДПИСАН<br>ЭЛЕКТРОННОЙ ПОДПИСЬЮ

Сертификат: 03B6A3C600B7ADA9B742A1E041DE7D81B0 серителисти составляет на том на температивного следуете:<br>Владелец: Артеменков Михаил Николаевич<br>Действителен: с 04.10.2021 до 07.10.2022